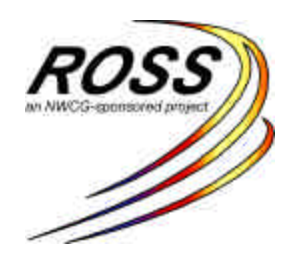

Date: October 23, 2003

Subject Version 1.2.6 Release

#### Description

The release of ROSS Version 1.2.6 implements 2 new features and corrects minor issues and bugs found in version 1.2.5.7. For answers to any questions, contact the ROSS Helpdesk at (866) 224-7677.

### Install Notes

- 1. For users that have version 1.2.5.7 installed, no installation is required. The ROSS Application Software will automatically update.
- 2. For users that have versions previous to version 1.2.5.7 or are having trouble with ROSS starting up or operating correctly, the application should be uninstalled and reinstalled using the following procedures:
	- a. Uninstall ROSS.
		- i. Select **R** Start
		- ii. Select Programs, ROSS, UnInstall ROSS
	- b. Go to the ROSS Web Site, (http://ross.nwcg.gov/download\_app) and download and install the new version.
	- c. Install the New Version

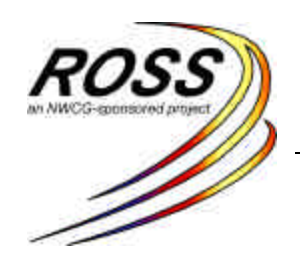

## Release Notes

The following table displays the Application Change Identifier and a description of the improvement.

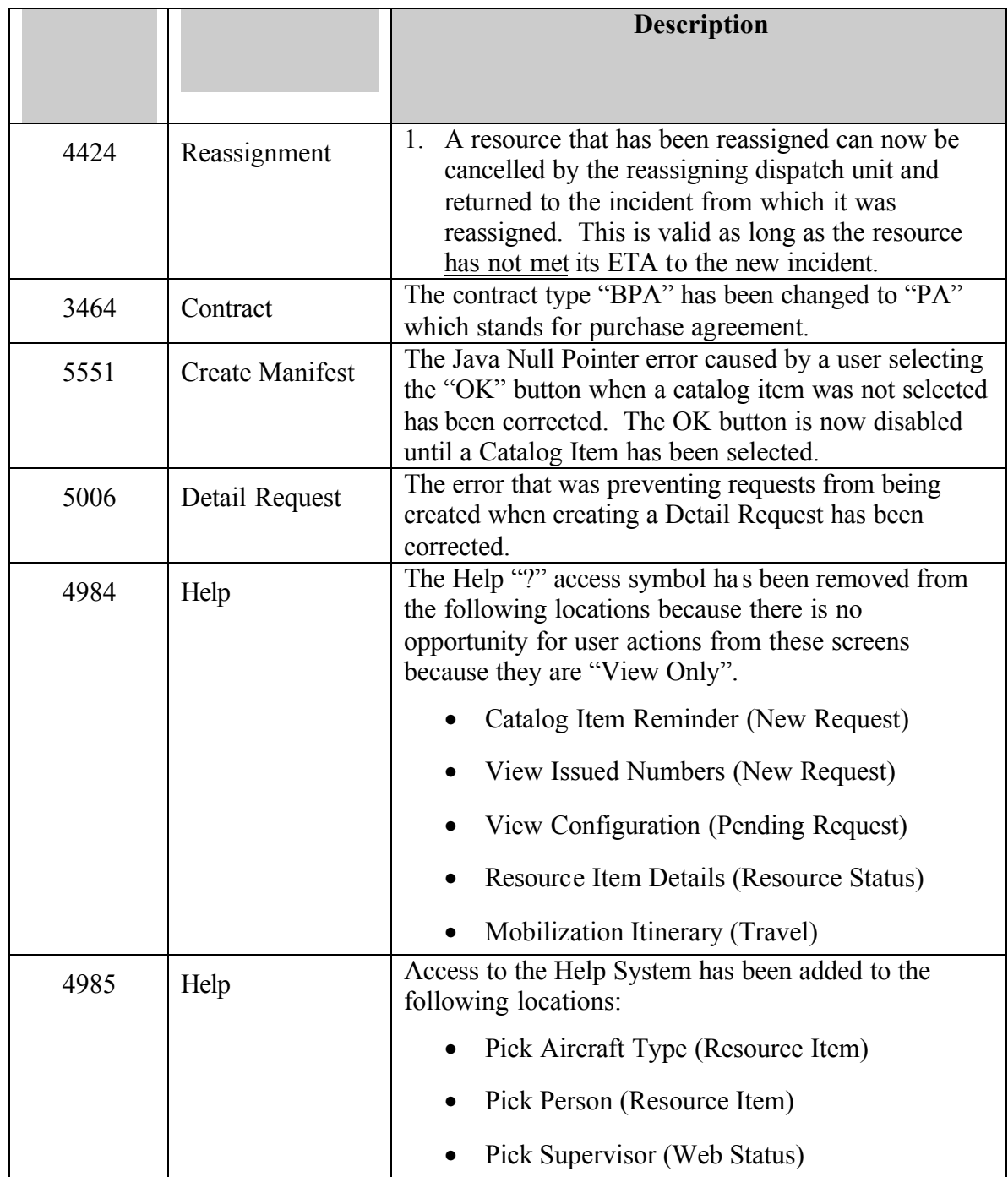

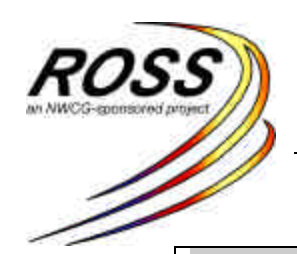

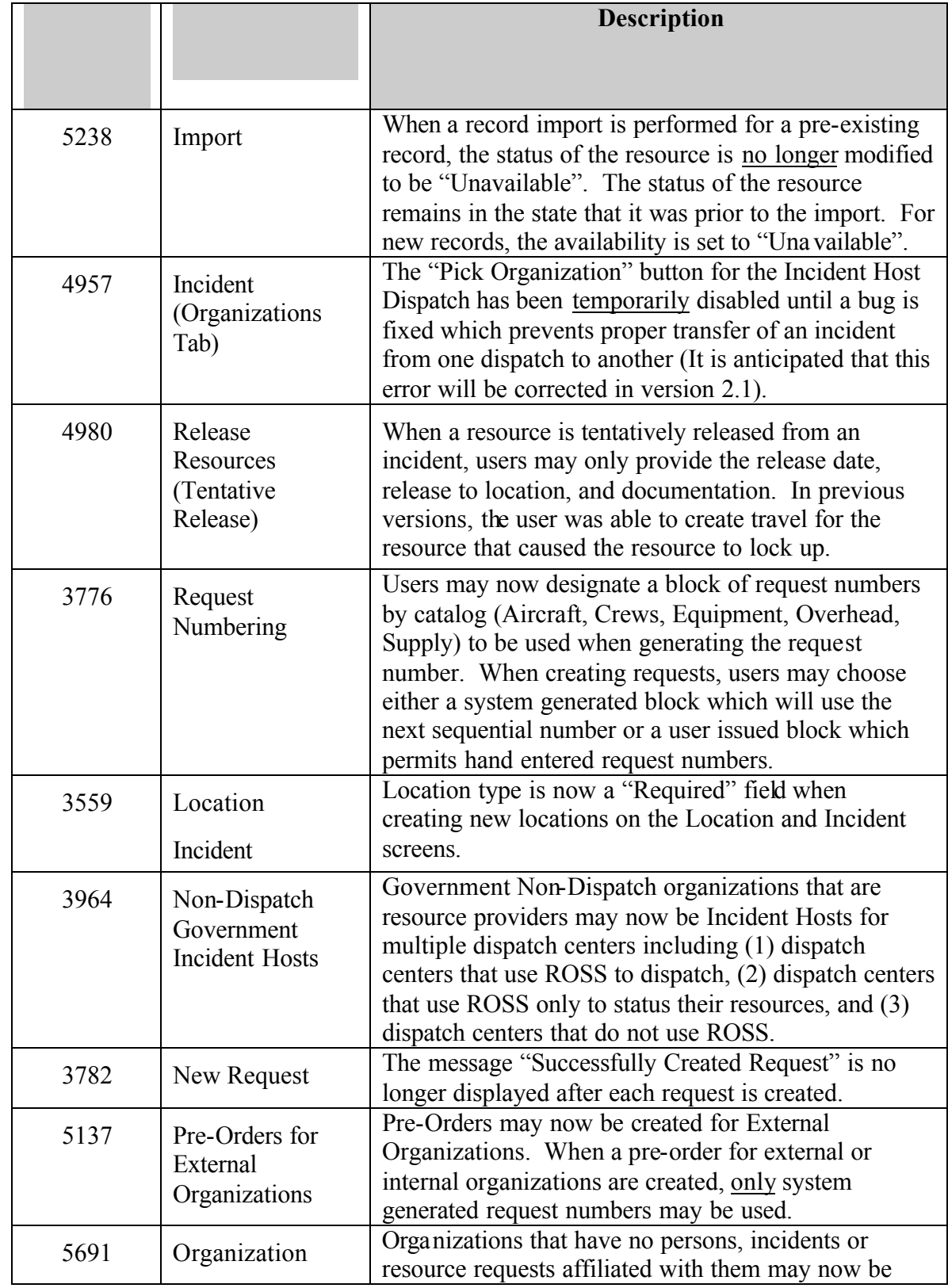

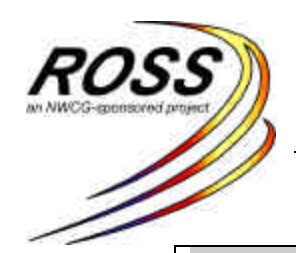

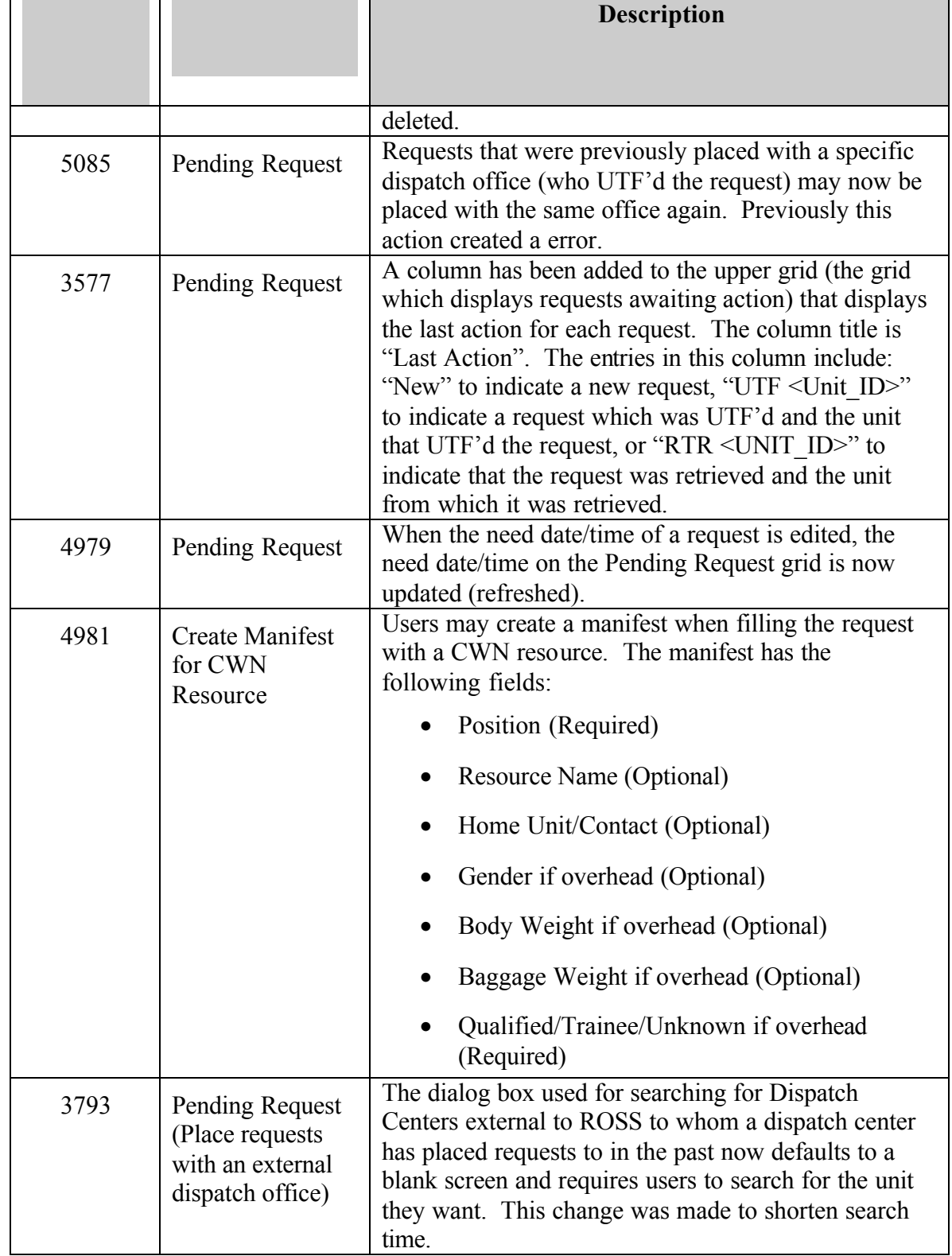

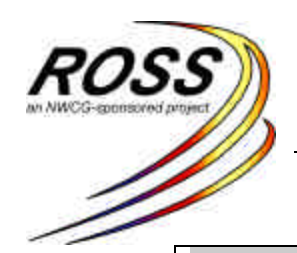

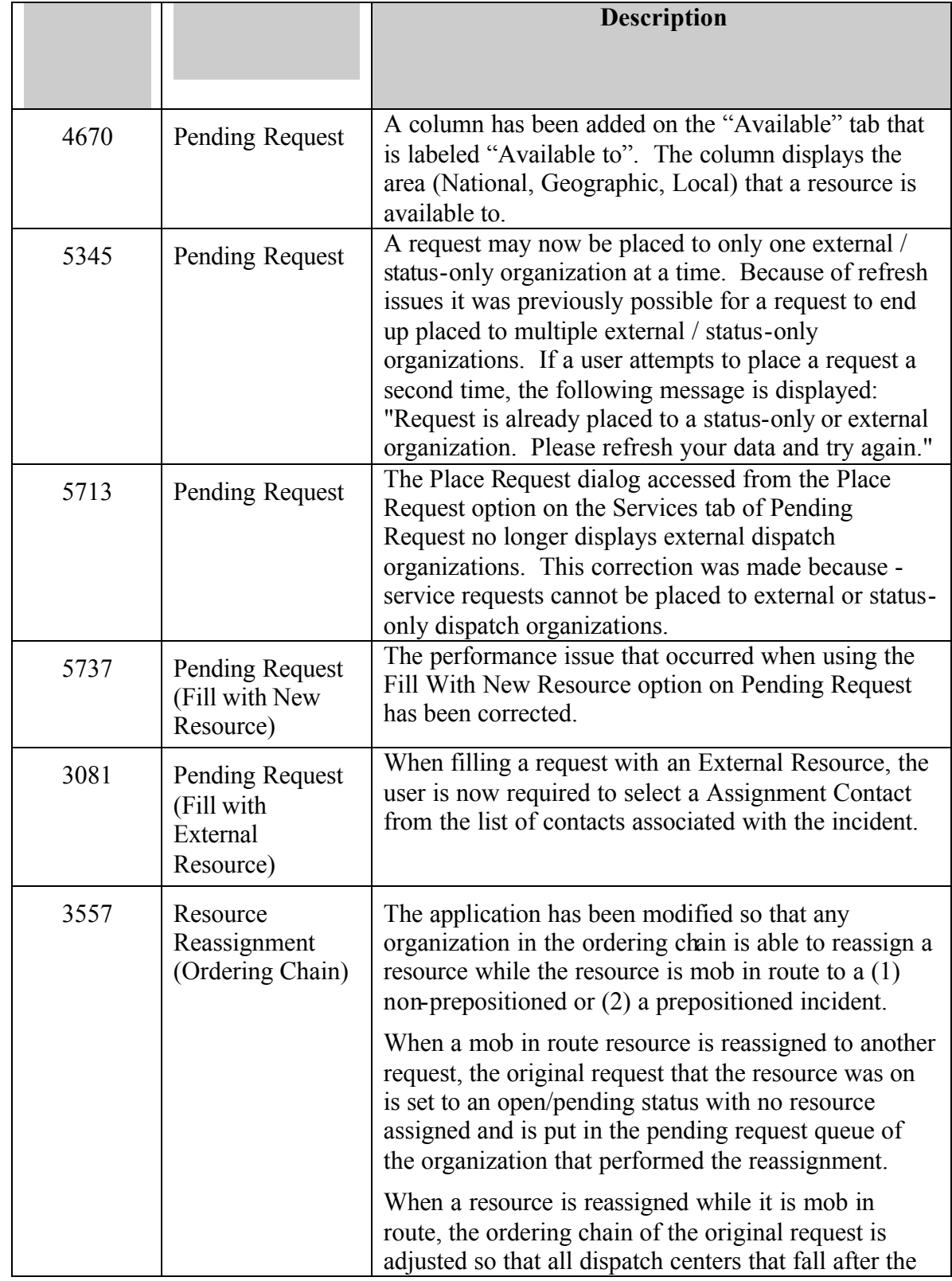

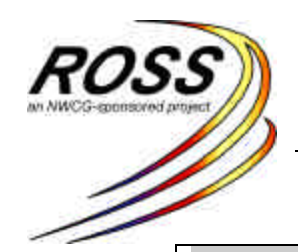

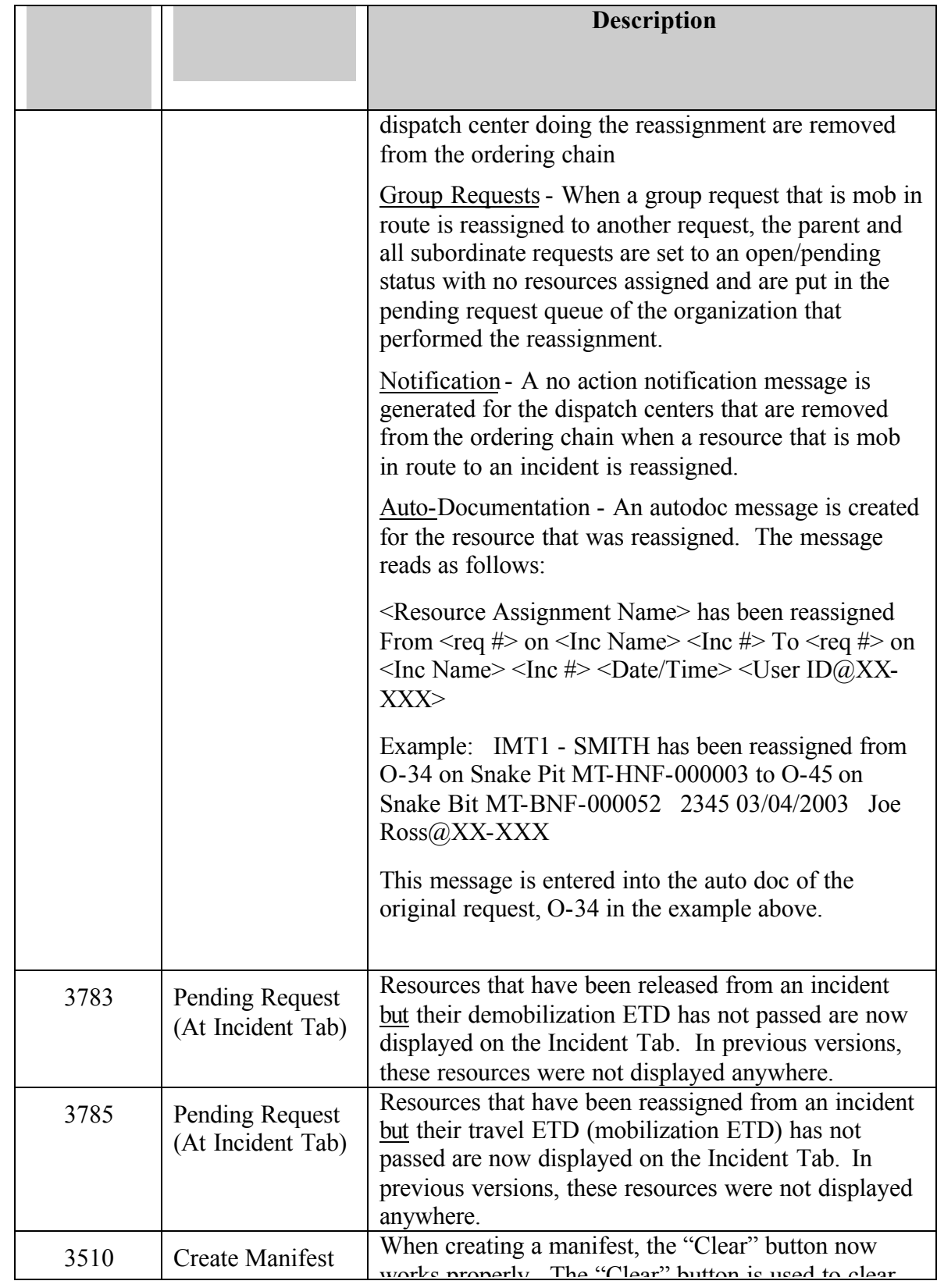

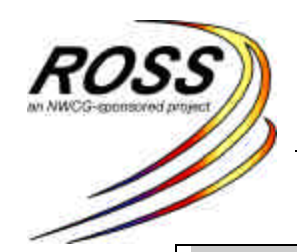

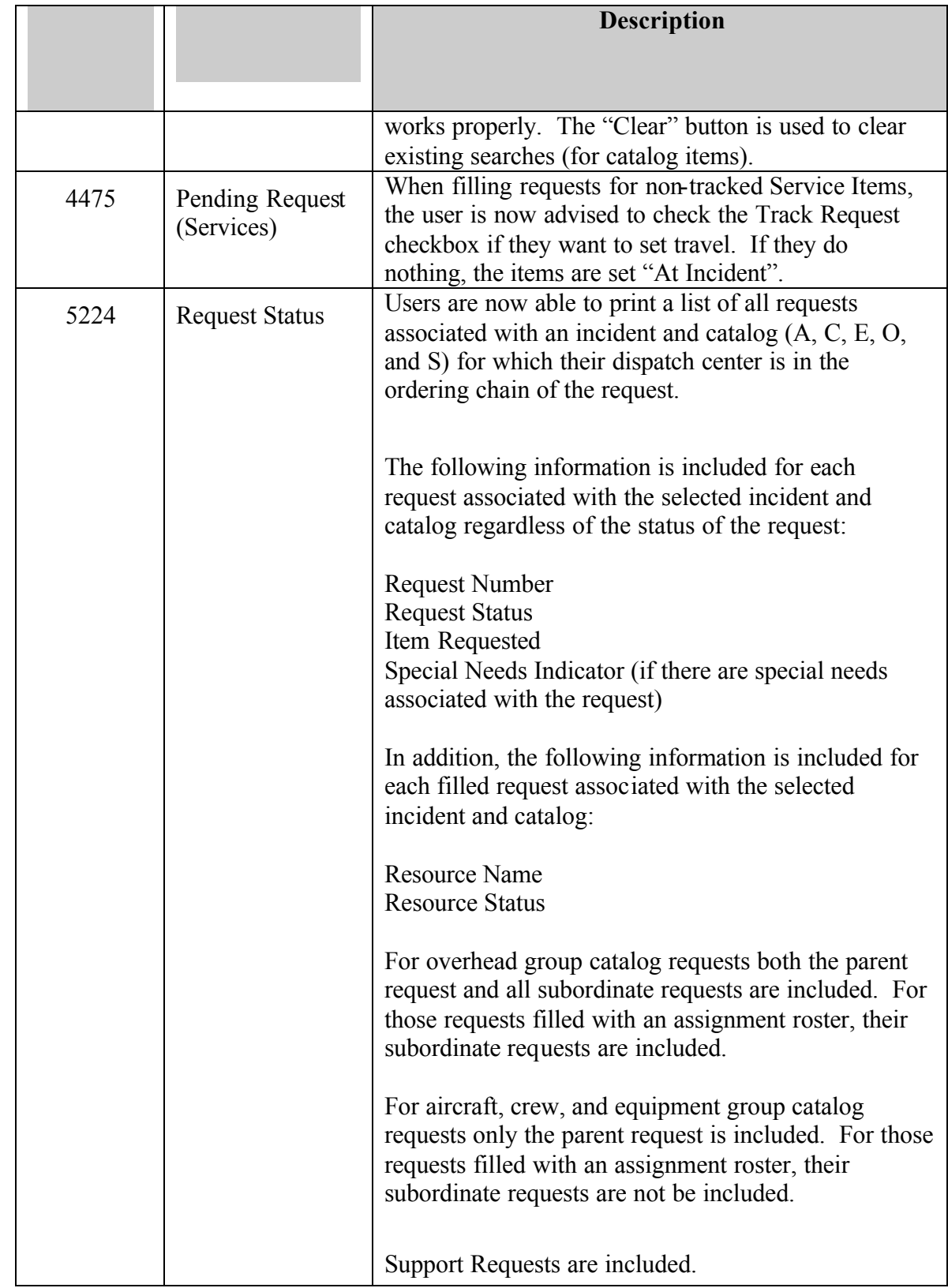

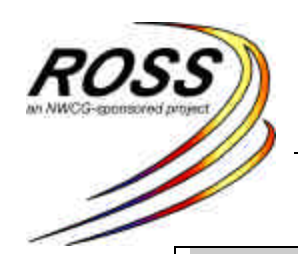

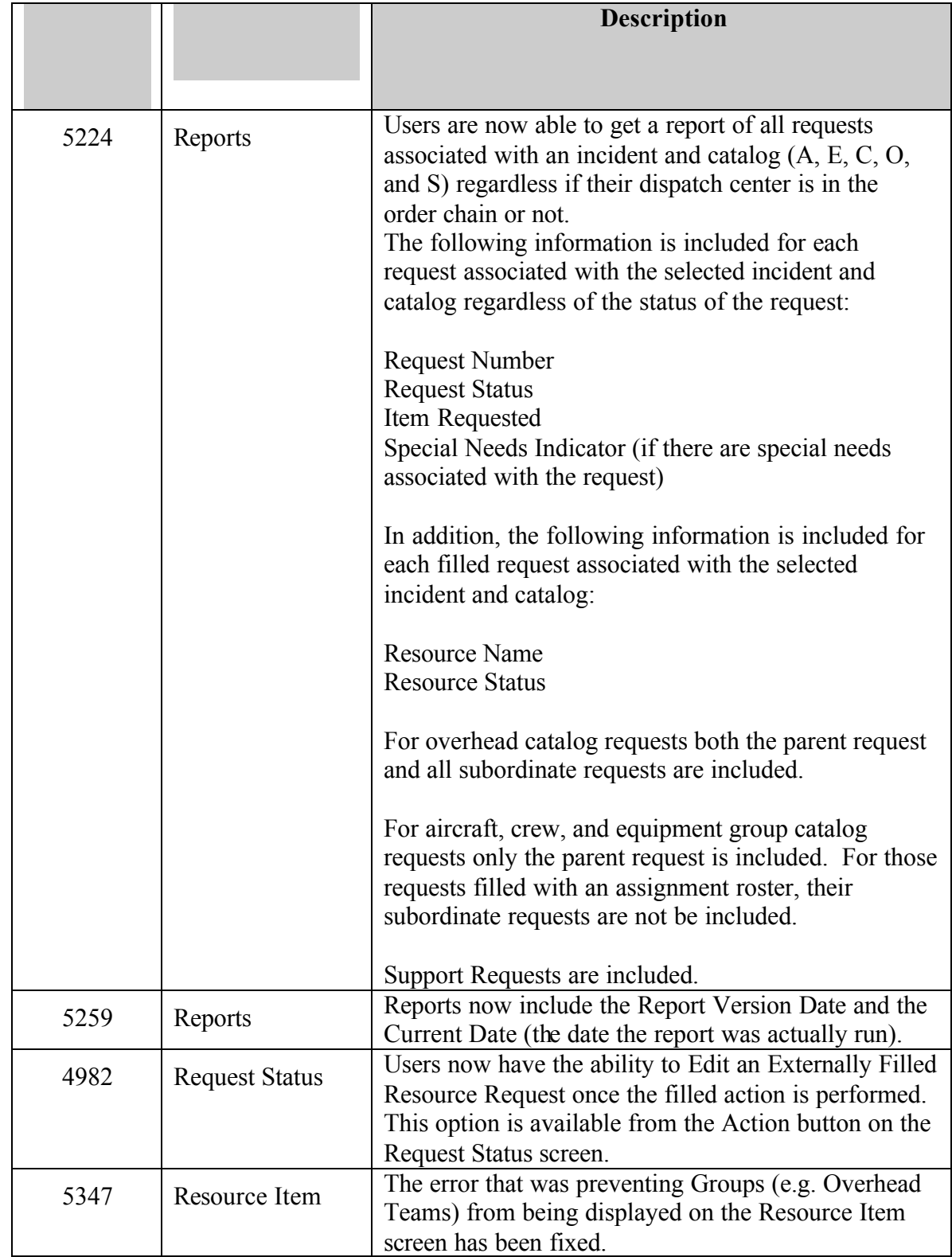

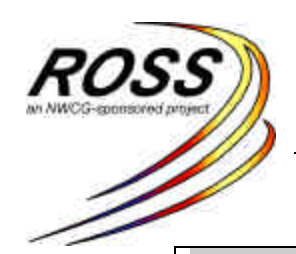

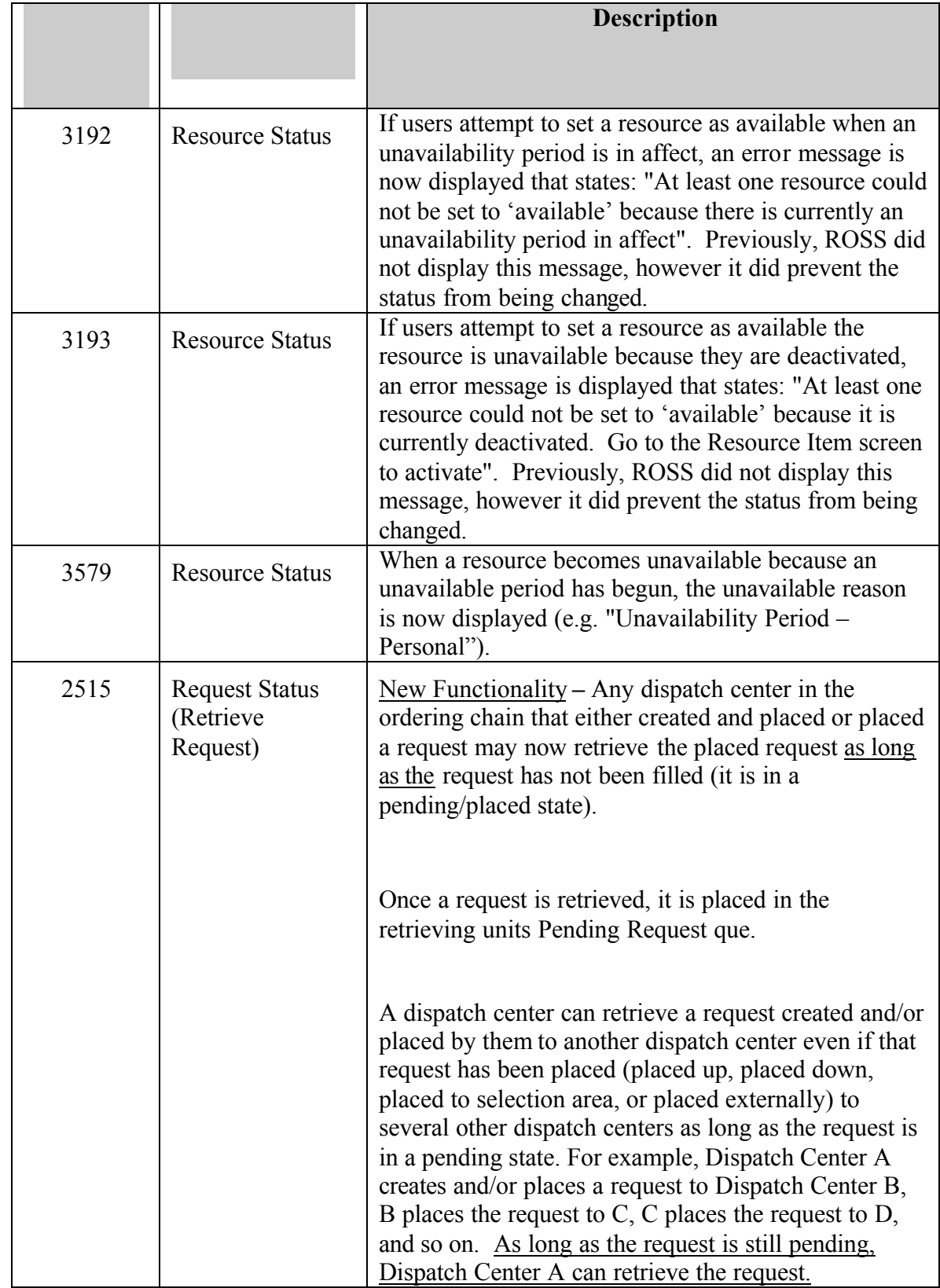

![](_page_9_Picture_0.jpeg)

![](_page_9_Picture_121.jpeg)

![](_page_10_Picture_0.jpeg)

![](_page_10_Picture_145.jpeg)

![](_page_11_Picture_0.jpeg)

![](_page_11_Picture_119.jpeg)

![](_page_12_Picture_0.jpeg)

# *National Interagency Resource Ordering and Status System*

![](_page_12_Picture_158.jpeg)

![](_page_13_Picture_0.jpeg)

# *National Interagency Resource Ordering and Status System*

New issues resulting from testing

![](_page_13_Picture_131.jpeg)

![](_page_14_Picture_0.jpeg)

![](_page_14_Picture_109.jpeg)

![](_page_15_Picture_0.jpeg)

![](_page_15_Picture_146.jpeg)

![](_page_16_Picture_0.jpeg)

![](_page_16_Picture_118.jpeg)